## **ГАОУ ВО «Дагестанский государственный университет народного хозяйства»**

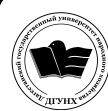

 ДОКУМЕНТ ПОДПИСАН ЭЛЕКТРОННОЙ ПОДПИСЬЮ

Сертификат: 01D74C9001F08320000000072C4B0002 Владелец: Бучаев Ахмед Гамидович Действителен: с 19.05.2021 до 19.05.2022

*Утверждена решением Ученого совета ДГУНХ, протокол № 11 от 30 мая 2019 г.*

## **Кафедра «Информационные технологии и информационная безопасность»**

## **РАБОЧАЯ ПРОГРАММА ДИСЦИПЛИНЫ «РАБОТА С БАЗАМИ ДАННЫХ В ВИЗУАЛЬНЫХ СРЕДАХ»**

**Направление подготовки – 09.03.03 Прикладная информатика,**

**профиль «Информационные системы в экономике»**

**Уровень высшего образования - бакалавриат**

**Формы обучения – очная, заочная**

## **УДК004.6 (075.32) ББК32.973я723**

**Составитель –** Ахмедова Залина Абдулаевна, старший преподаватель кафедры «Информационные технологии и информационная безопасность»

**Внутренний рецензент –** Савина Елена Владимировна, кандидат физикоматематических наук, доцент кафедры «Информационные технологии и информационная безопасность.

**Внешний рецензент –** Абдурагимов Гусейн Эльдарханович, кандидат физико-математических наук, доцент кафедры "Математические методы в экономике" Дагестанского государственного университета.

**Представитель работодателя** - Сайидахмедов Сайидахмед Сергеевич, генеральный директор компании «Текама».

*Рабочая программа дисциплины «Работа с базами данных в визуальных средах» разработана в соответствии с требованиями федерального государственного образовательного стандарта высшего образования по направлению подготовки 09.03.03 Прикладная информатика, утвержденного приказом Министерства образования и науки Российской Федерации от 19 сентября 2017 г., № 922, в соответствии с приказом от 5 апреля 2017г., № 301 Министерства образования и науки РФ.*

Рабочая программа по дисциплине «Работа с базами данных в визуальных средах» размещена на официальном сайте [www. dgunh. ru](http://www.dgunh.ru/)

Ахмедова З.А. Рабочая программа по дисциплине «Работа с базами данных в визуальных средах» для направления подготовки 09.03.03 Прикладная информатика, профиль «Информационные системы в экономике». – Махачкала: ДГУНХ, 2019 г., 19 с.

Рекомендована к утверждению Учебно-методическим советом ДГУНХ 29 мая 2019 г.

Рекомендована к утверждению руководителем основной профессиональной образовательной программы высшего образования – программы бакалавриата по направлению подготовки 09.03.03 Прикладная информатика, профиль «Информационные системы в экономике», к.э.н., доцент Раджабов К.Я.

Одобрена на заседании кафедры «Информационные технологии и информационная безопасность» 20 мая 2019 г., протокол № 10.

## **Содержание**

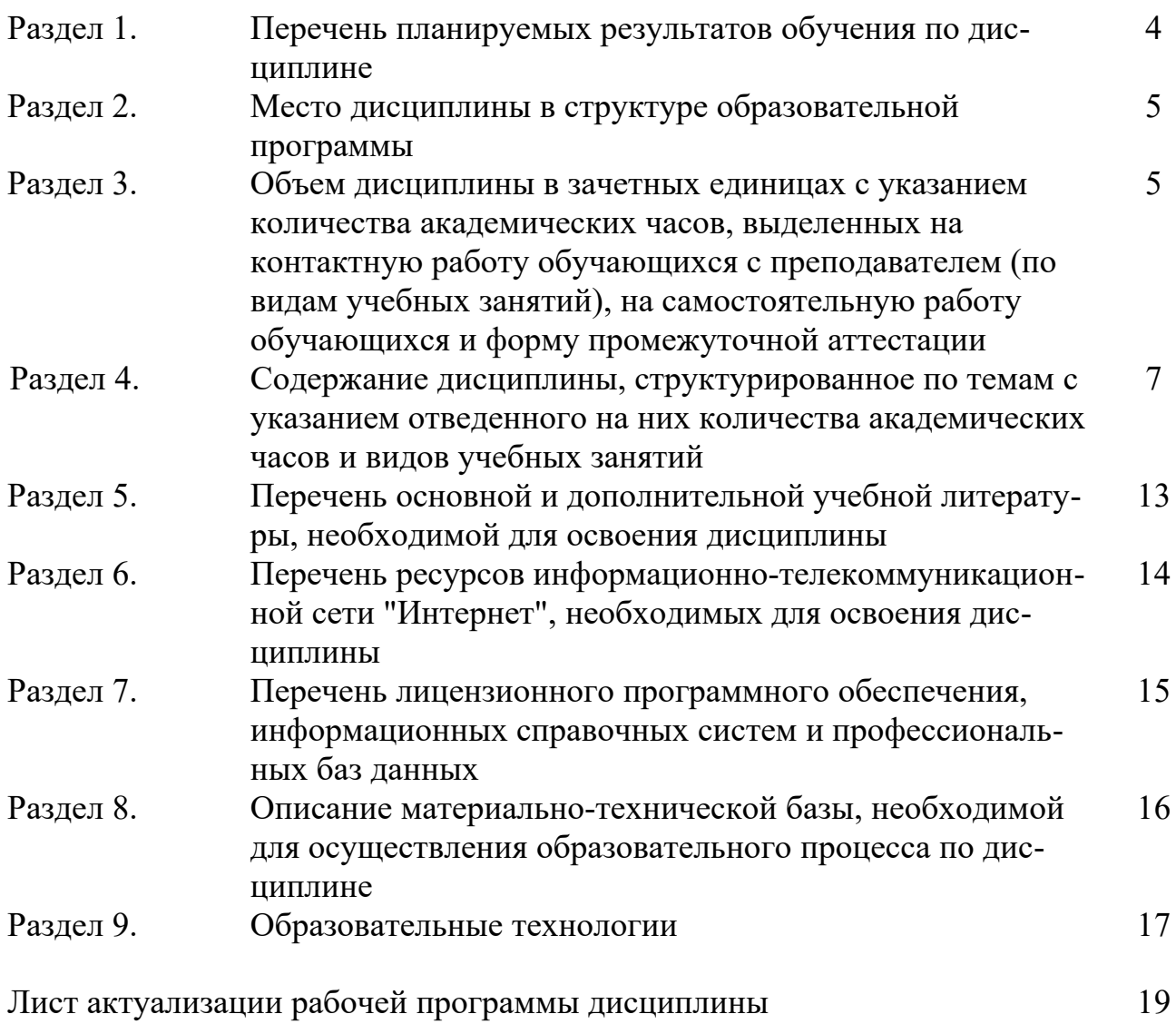

## Раздел 1. Перечень планируемых результатов обучения по дисциплине

Цель дисциплины - сформировать компетенции обучающегося в области разработки, адаптации, тестирования прикладного программного обеспечения для работы с базами данных.

Задачами преподавания дисциплины являются:

- 1. Рассмотреть средства визуальной среды программирования для работы с базами данных, приемов работы с ними;
- 2. Раскрыть принципы разработки локальных и распределенных приложений баз данных;
- 3. Показать особенности реализации приложений для работы с базами ланных.

## 1.1. Компетенции выпускников, формируемые в результате освоения

дисциплины «Работа с базами данных в визуальных средах» как часть пла-

#### нируемых результатов освоения образовательной программы

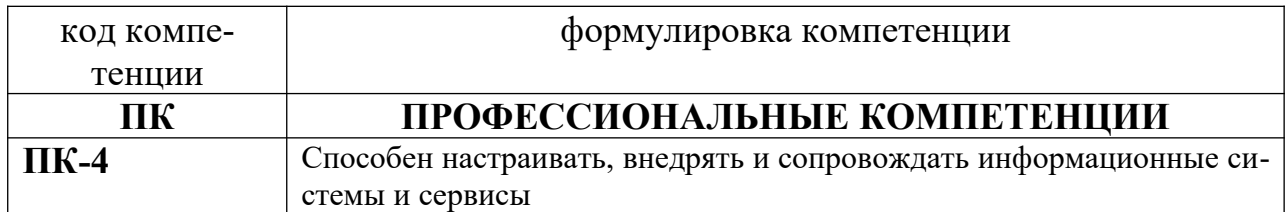

### 1.2. Планируемые результаты обучения по дисциплине

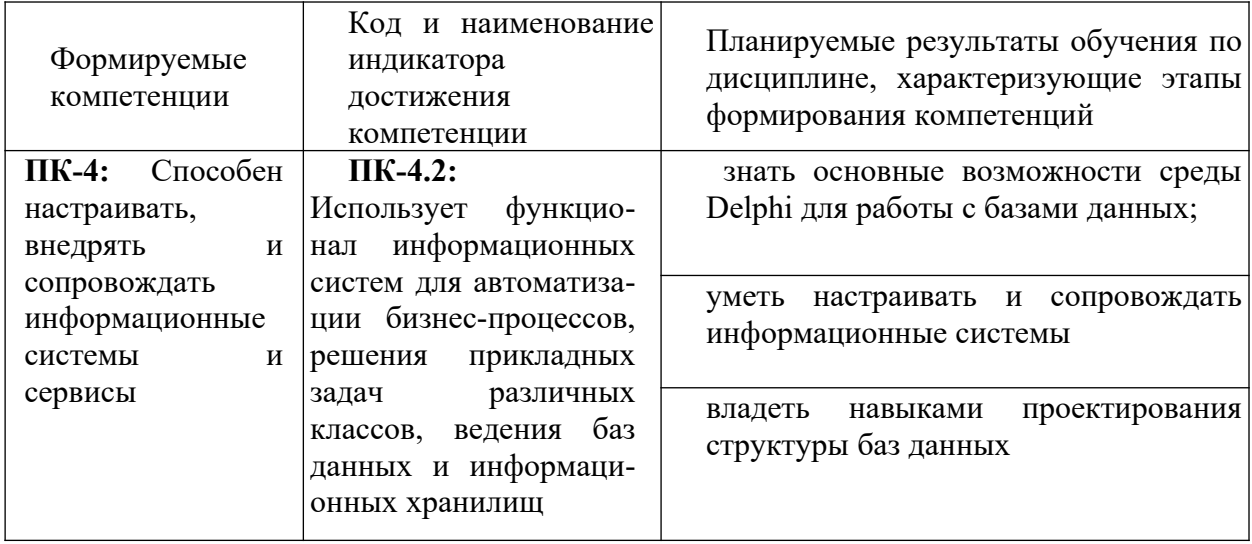

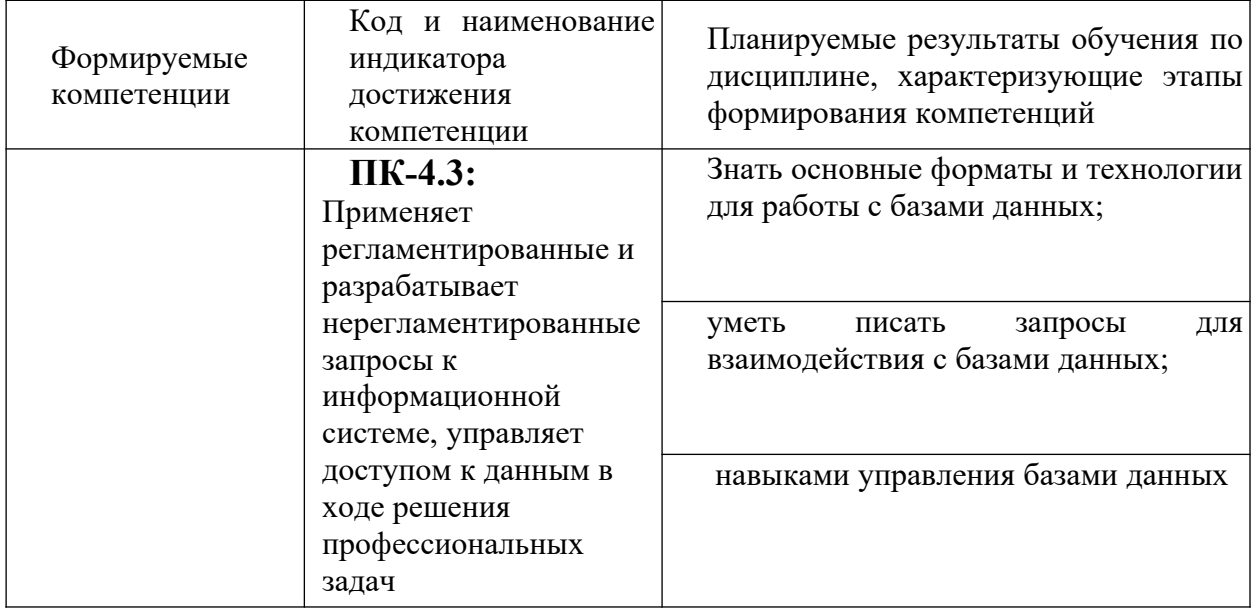

## 1.3. Перечень компетенций с указанием этапов их формирования в процессе

## освоения дисциплины

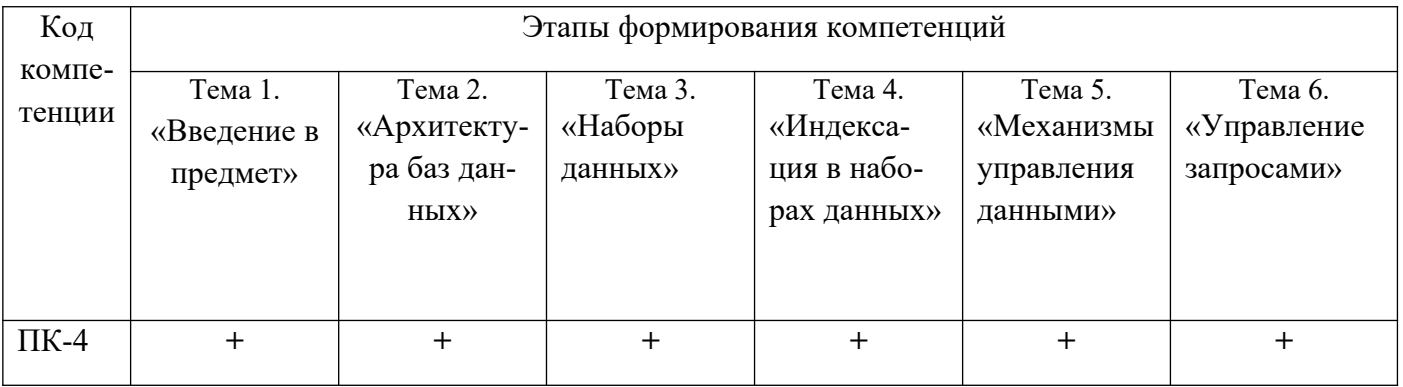

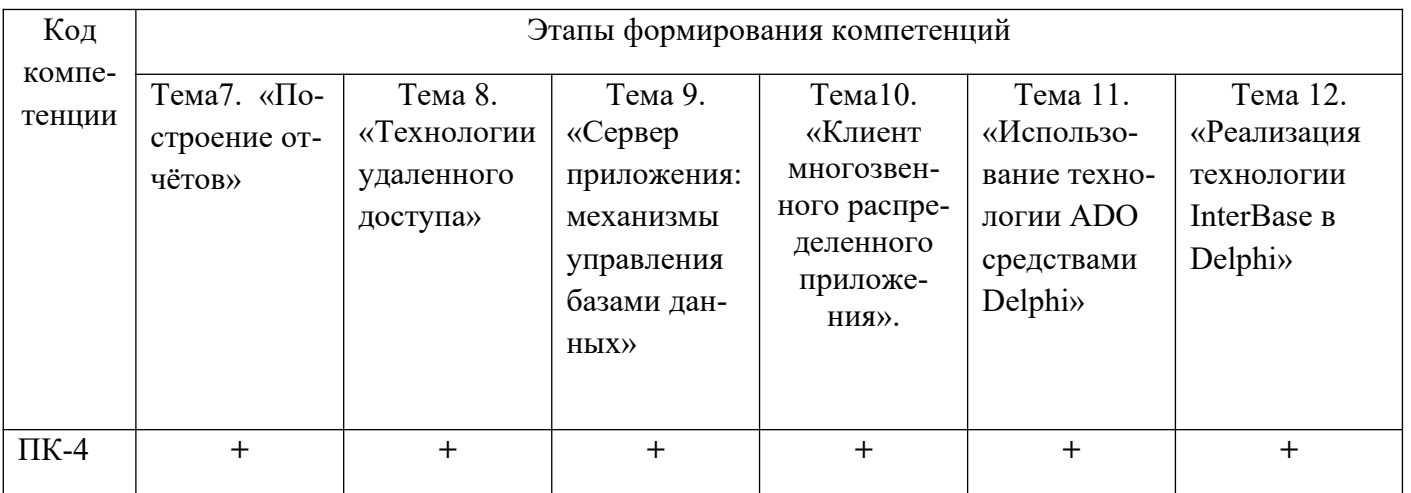

## Раздел 2. Место дисциплины в структуре образовательной программы

Дисциплина Б1.В.ДВ.03.01 «Работа с базами данных в визуальных средах» относится к части Блока 1 «Дисциплины» учебного плана направления подготовки «Прикладная информатика», профиля «Информационные системы в экономике», формируемой участниками образовательных отношений.

**Раздел 3. Объем дисциплины в зачетных единицах с указанием количества академических часов, выделенных на контактную работу обучающихся с преподавателем (по видам учебных занятий), на самостоятельную работу обучающихся и форму промежуточной аттестации**

Объем дисциплины в зачетных единицах составляет 7 зачетных единиц.

#### **Очная форма обучения**

Количество академических часов, выделенных на контактную работу обучающихся с преподавателем (по видам учебных занятий), составляет 102 часа, в том числе:

на занятия лекционного типа – **34** ч.

на занятия семинарского типа – **68** ч.

Количество академических часов, выделенных на самостоятельную работу обучающихся – **114** ч.

Форма промежуточной аттестации: экзамен – **36 ч.**

#### **Заочная форма обучения**

Количество академических часов, выделенных на контактную работу обучающихся с преподавателем (по видам учебных занятий), составляет 30 часов, в том числе:

на занятия лекционного типа – **8** ч.

на занятия семинарского типа – 16 ч.

Количество академических часов, выделенных на самостоятельную работу обучающихся – **120** ч.

Форма промежуточной аттестации: экзамен – **4 ч.**

Отдельные практические занятия по дисциплине реализуются в форме практической подготовки.

# Раздел 4. Содержание дисциплины, структурированное по темам с указанием отведенного на них количества ака-<br>демических часов и видов учебных занятий.

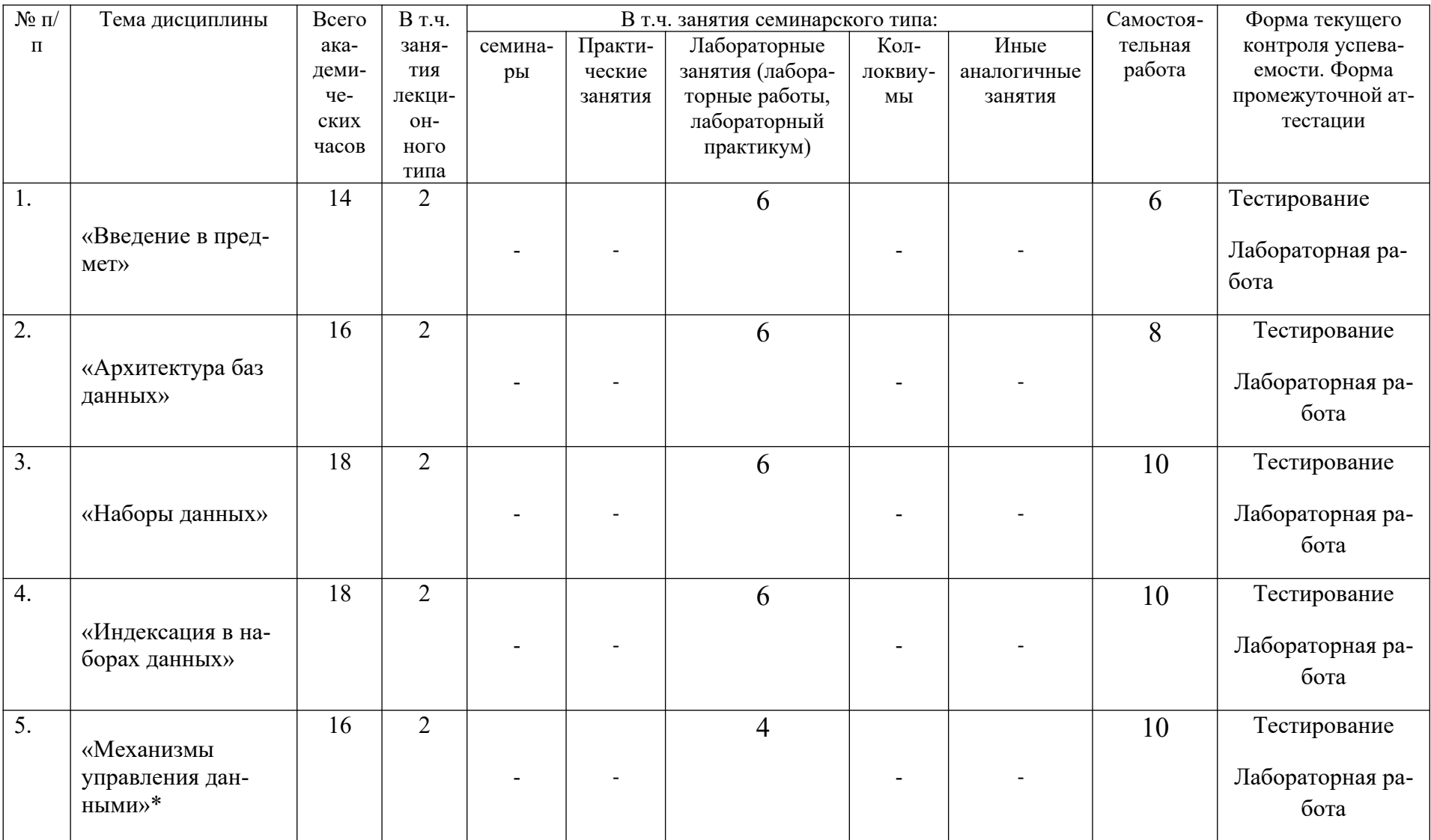

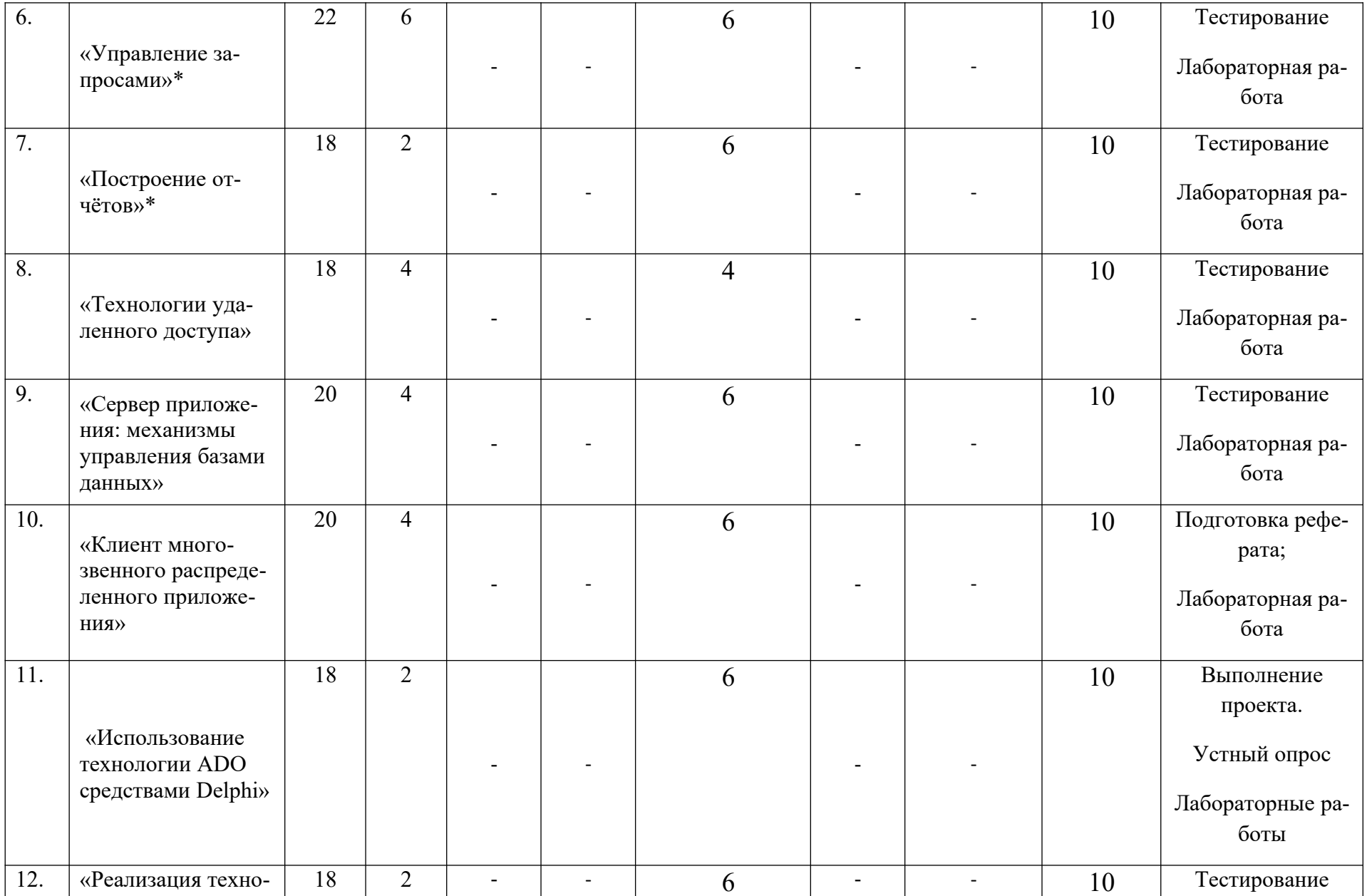

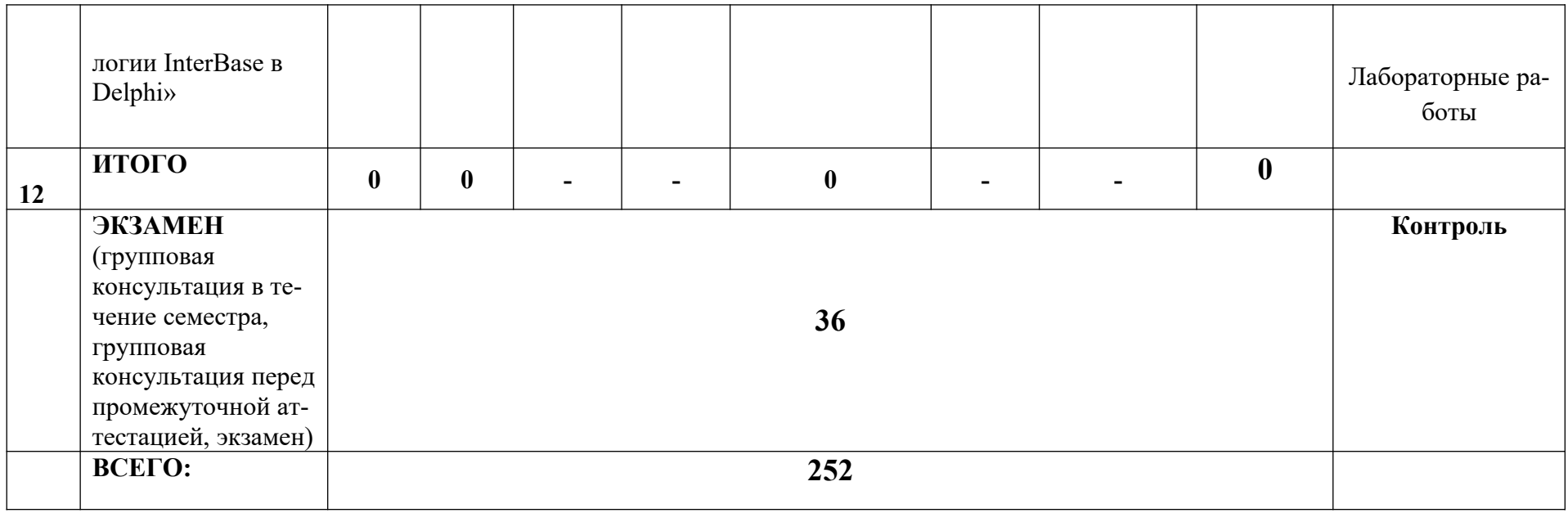

\*Реализуется в форме практической подготовки

#### заочное отделение

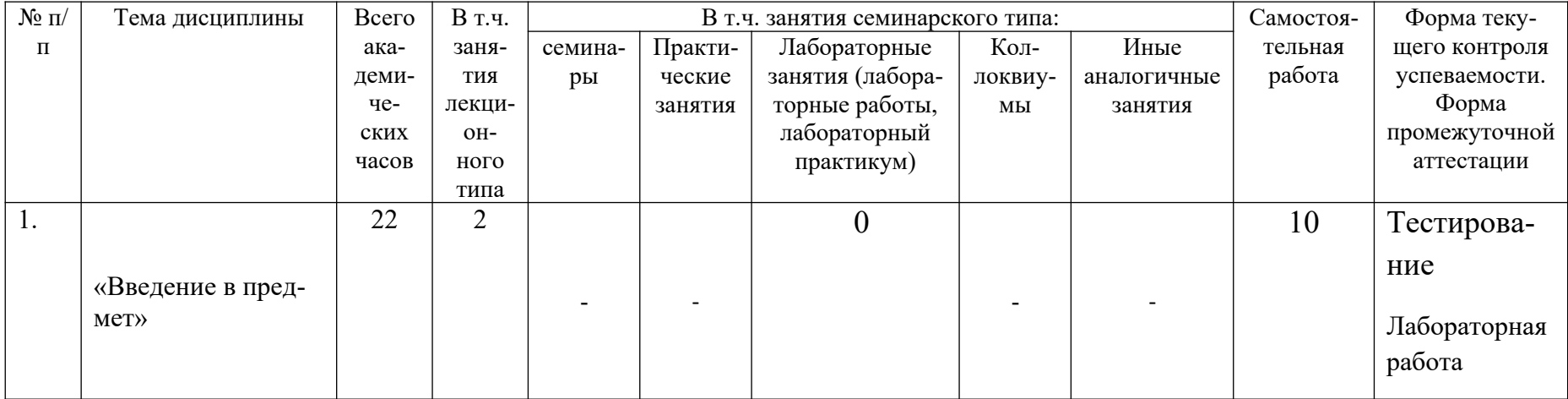

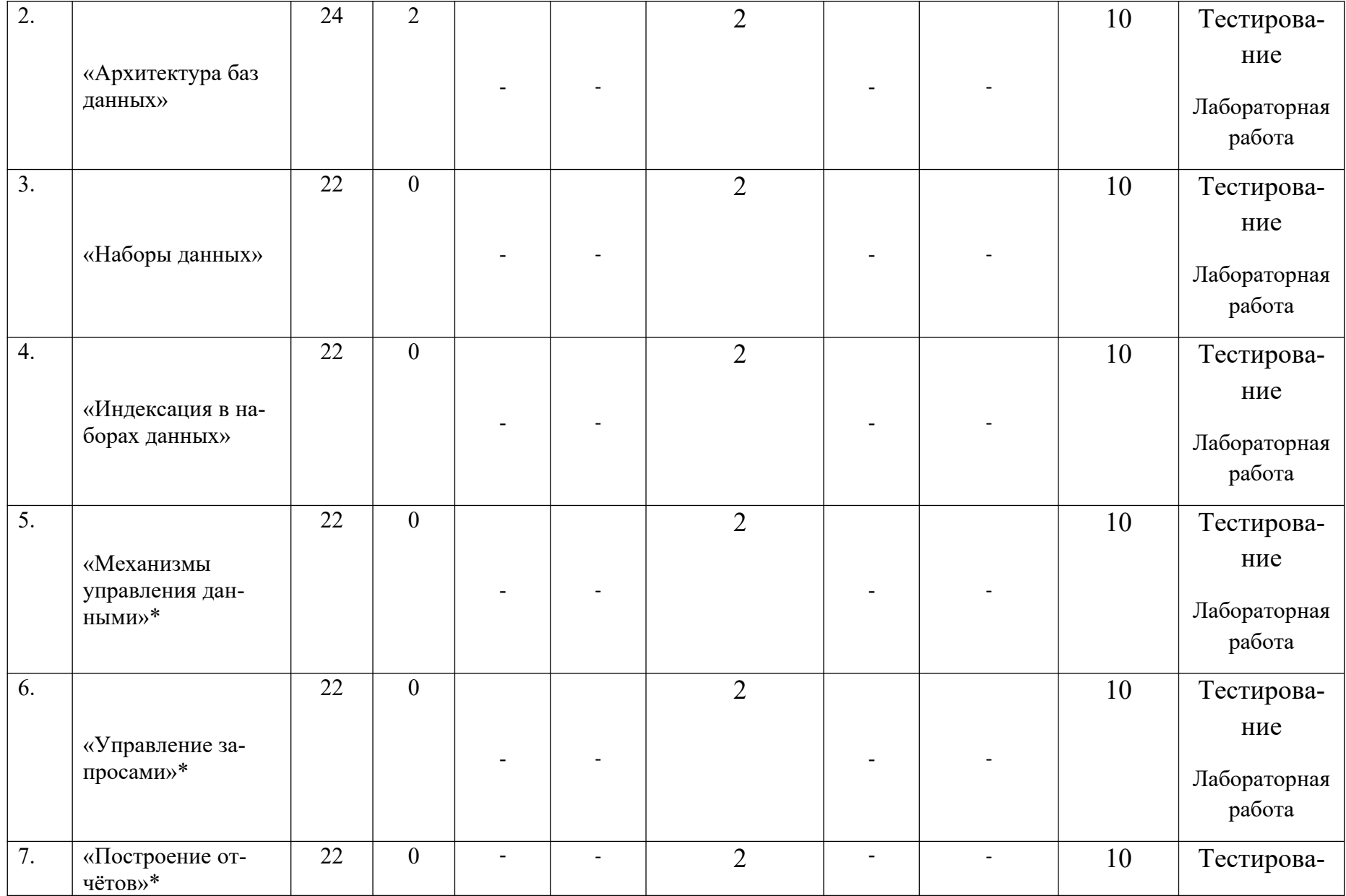

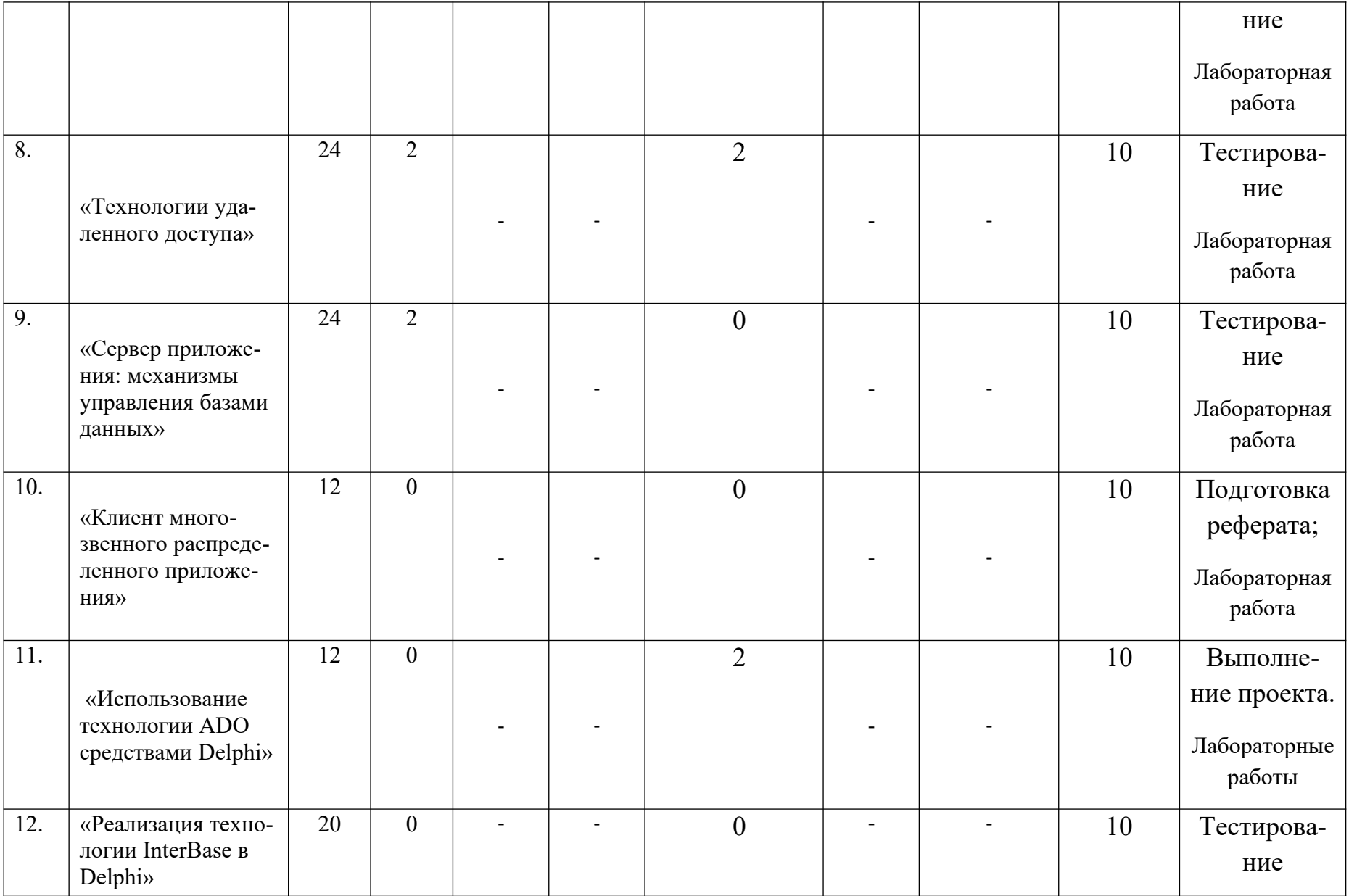

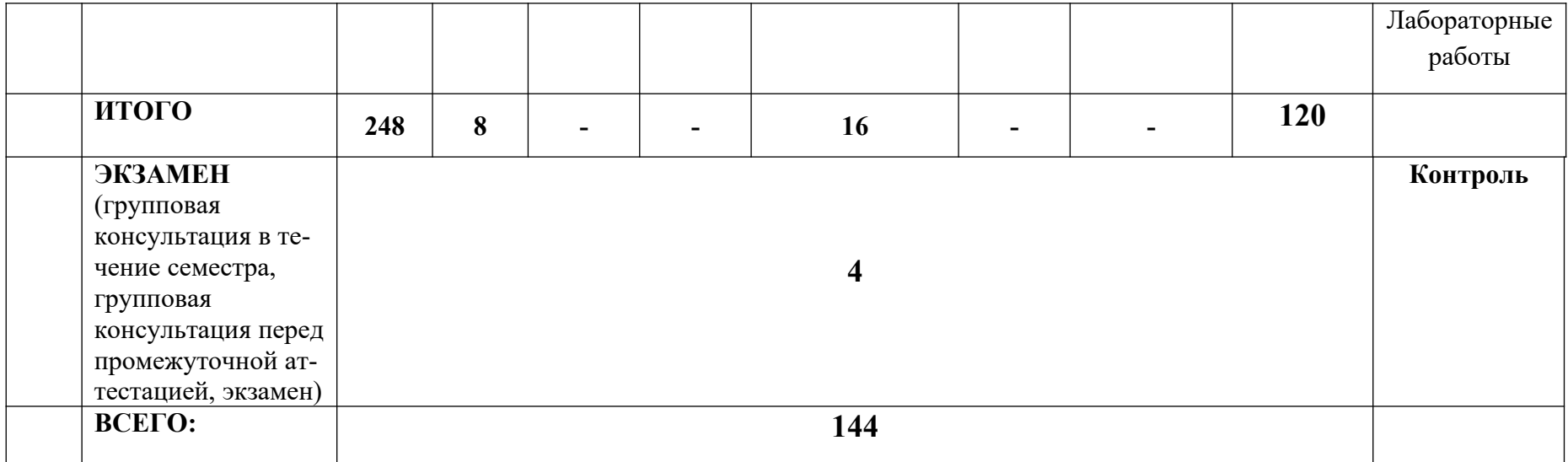

\*Реализуется в форме практической подготовки

## **Раздел 5. Перечень основной и дополнительной учебной литературы, необходимой для освоения дисциплины**

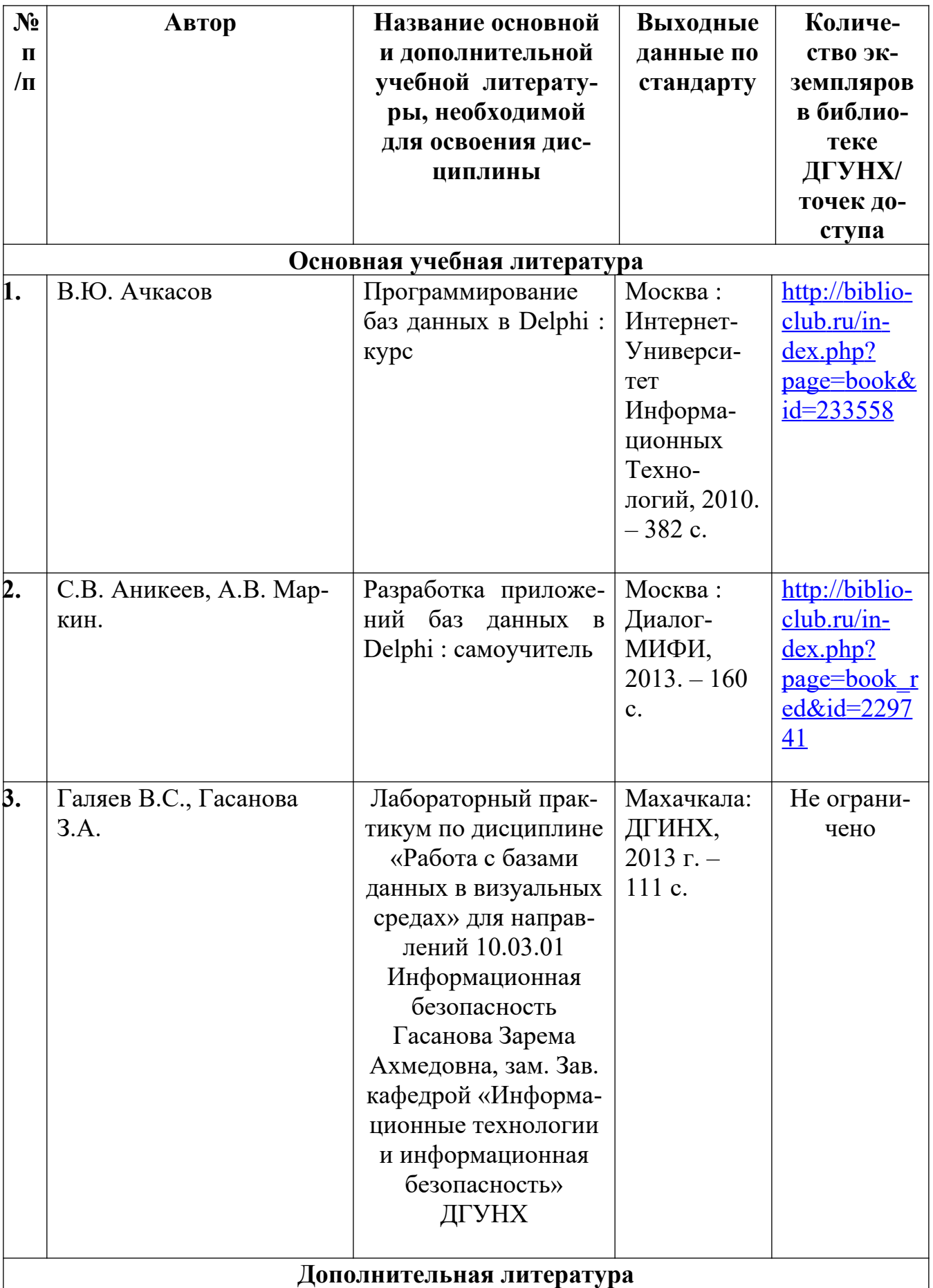

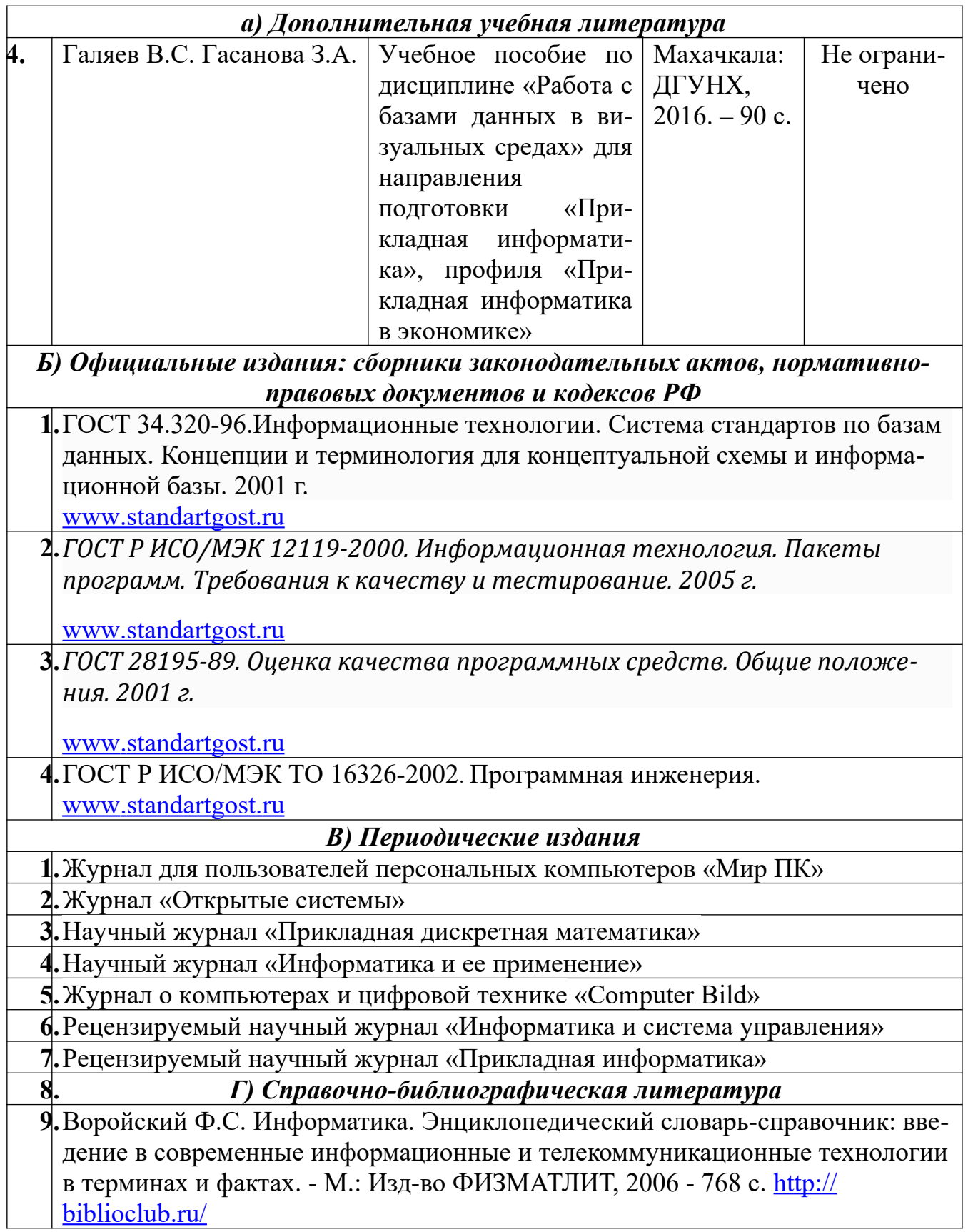

## **Раздел 6. Перечень ресурсов информационно-телекоммуникационной сети**

## **«Интернет», необходимых для освоения дисциплины**

Каждый обучающийся в течение всего периода обучения обеспечен

индивидуальным неограниченным доступом к одной или нескольким электроннобиблиотечным системам и к электронной информационно-образовательной среде университета (http://e-dgunh.ru). Электронно-библиотечная система и электронная информационно-образовательная среда обеспечивает возможность доступа обучающегося из любой точки, в которой имеется доступ к информационнотелекоммуникационной сети "Интернет", как на территории университета, так и вне ее.

Рекомендуется ознакомление с ресурсами правовых систем (онлайн-версии), а также следующими сайтами:

- 1.<https://www.intuit.ru/> сайт национального открытого университета;
- 2.<http://citforum.ru/> IT-портал «Сервер Информационных Технологий»;
- 3.<https://habrahabr.ru/> ресурс для IT-специалистов, издаваемый компанией «ТМ»;
- 4.<http://stackoverflow.com/> сайт вопросов и ответов для IT-специалистов;
- 5. http://www.consultant.ru/ онлайн-версия информационно-правовой системы "КонсультантПлюс"
- 6. http://Standartgost.ru Открытая база ГОСТов

**Раздел 7. Перечень лицензионного программного обеспечения, информационных справочных систем и профессиональных баз данных**

**7.1. Лицензионное и свободно распространяемое программное обеспечение, в том числе отечественного производства:**

- 1. Windows 10
- 2. Microsoft Office Professional
- 3. Adobe Acrobat Reader DC
- 4. VLC Media player
- 5. 7-zip
- 6. Delphi Community Edition

#### **7.2.Перечень информационных справочных систем:**

информационно справочная система «КонсультантПлюс»

## **7.3. Перечень профессиональных баз данных:**

- http://Standartgost.ru Открытая база ГОСТов
- научная электронная библиотека <https://elibrary.ru/>

## **Раздел 8. Описание материально-технической базы, необходимой для осуществления образовательного процесса по дисциплине**

Для преподавания дисциплины «Работа с базами данных в визуальных средах» используются следующие специальные помещения- **учебные аудитории:**

**Учебная аудитория для проведения учебных занятий № 3.7 (Россия, Республика Дагестан, 367008, г. Махачкала, ул. Джамалутдина Атаева, дом 5, учебный корпус №2 литер «В»)**

## *Перечень основного оборудования:*

Комплект учебной мебели.

Доска меловая.

Набор демонстрационного оборудования: проектор, персональный компьютер с доступом к сети Интернет и корпоративной сети университета, ЭБС «Университетская библиотека ONLINE» (www.biblioclub.ru), ЭБС «ЭБС Юрайт» (www.urait.ru), интерактивная доска, акустическая система.

## *Перечень учебно-наглядных пособий***:**

Комплект наглядных материалов (баннеры, плакаты);

Комплект электронных иллюстративных материалов (презентации, видеоролики).

**Компьютерный класс, учебная аудитория для проведения учебных занятий № 3.6 (Россия, Республика Дагестан, 367008, г. Махачкала, ул. Джамалутдина Атаева, дом 5, учебный корпус №2 литер «В»)**

## *Перечень основного оборудования:*

Комплект учебной мебели.

Доска маркерная.

Набор демонстрационного оборудования: проектор, интерактивная доска,

акустическая система.

Персональные компьютеры с доступом к сети Интернет и корпоративной сети университета, ЭБС «Университетская библиотека ONLINE» (www.biblioclub.ru), ЭБС «ЭБС Юрайт» (www.urait.ru) – 20 ед.

#### *Перечень учебно-наглядных пособий***:**

Комплект наглядных материалов (баннеры, плакаты);

Комплект электронных иллюстративных материалов (презентации, видеоролики).

**Помещение для самостоятельной работы № 4.5 (Россия, Республика Дагестан, 367008, г. Махачкала, ул. Джамалутдина Атаева, дом 5, дом 5, учебный корпус № 2 литер «В»)**

#### *Перечень основного оборудования***:**

Персональные компьютеры с доступом к сети «Интернет» и в электронную информационно-образовательную среду – 19 ед.

**Помещение для самостоятельной работы № 1.1 (Россия, Республика Дагестан, 367008, г. Махачкала, ул. Джамалутдина Атаева, дом 5, учебный корпус № 1)**

#### *Перечень основного оборудования:*

Персональные компьютеры с доступом к сети «Интернет» и в электронную информационно-образовательную среду – 60 ед.

#### **Раздел 9. Образовательные технологии**

При освоении дисциплины «Работа с базами данных в визуальных средах» используются следующие образовательные технологии:

- проектная деятельность для выработки умений анализа информационных систем предприятия
- внеаудиторная работа в форме обязательных консультаций и индивидуальных занятий со студентами (помощь в понимании тех или иных

методов создания БД, подготовка рефератов и эссе, а также тезисов для студенческих конференций и т.д.).

На занятиях лекционного типа применяются такие методы обучения как Управляемая дискуссия, Проблемная лекции.

На практических занятиях, целью которых является приобретение учащимися определенных практических умений, научить их аналитически мыслить, уметь принимать верные решения в различных ситуациях эффективными будут такие методы как метод дискуссий, метод проектов.

## **Лист актуализации рабочей программы дисциплины**

## **«Работа с базами данных в визуальных средах»**

Рабочая программа пересмотрена, обсуждена и одобрена на заседании кафедры

Протокол от « 30 » июнг 2020 № 12 Зав. кафедрой 53 Галлев В.С.

Рабочая программа пересмотрена, обсуждена и одобрена на заседании кафедры

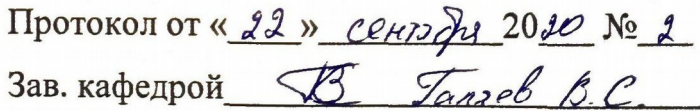